## BỘ CÔNG THƯƠNG **TRƯỜNG ĐẠI HỌC SAO ĐỎ**

\*\*\*\*\*

# **ĐỀ CƯƠNG CHI TIẾT HỌC PHẦN LẬP TRÌNH VISUAL BASIC**

**Số tín chỉ: 3 Trình độ đào tạo: Đại học Ngành đào tạo: Công nghệ thông tin**

0/10

## **ĐỀ CƯƠNG CHI TIẾT HỌC PHẦN**

**Trình độ đào tạo:** Đại học **Ngành đào tạo:** Công nghệ thông tin

**1. Tên học phần:** Lập trình Visual Basic

**2. Mã học phần:** LTRINH 321

**3. Số tín chỉ:** 3 (2,1)

**4. Trình độ cho sinh viên:** Năm thứ hai

**5. Phân bố thời gian**

- Lên lớp: 30 tiết lý thuyết, 30 tiết thực hành

 $-$  Tư học: 90 giờ

## **6. Điều kiện tiên quyết:** Lập trình C (LTRINH 113).

#### **7. Giảng viên**

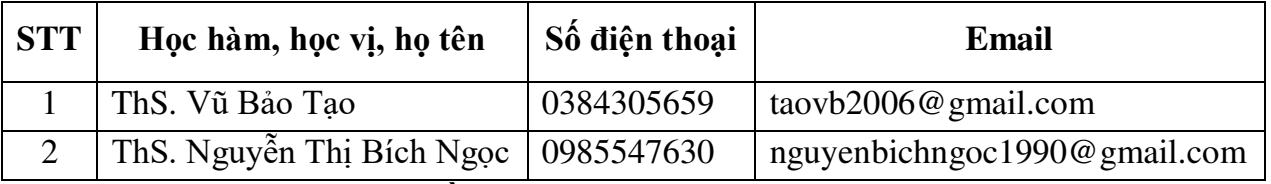

### **8. Mô tả nội dung của học phần**

Lập trình trên môi trường Windows (ngôn ngữ Visual Basic) là môn học chuyên ngành của chương trình đào tạo đại học ngành Công nghệ thông tin. Môn học trang bị cho sinh viên kiến thức về các phương thức lập trình: Lập trình hướng đối tượng, lập trình hướng sự kiện. Thông qua môn học này giúp sinh viên tiếp cận các ngôn ngữ mới, công nghệ mới trong việc hiểu và phát triển các ứng dụng.

## **9. Mục tiêu và chuẩn đầu ra của học phần**

#### *9.1. Mục tiêu*

Mục tiêu học phần thỏa mãn mục tiêu của chương trình đào tạo:

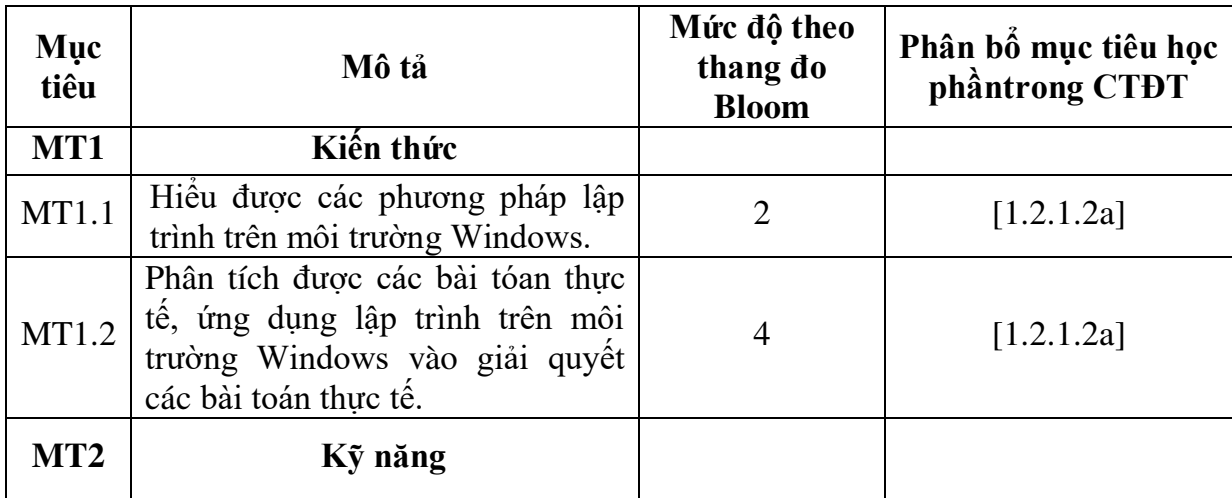

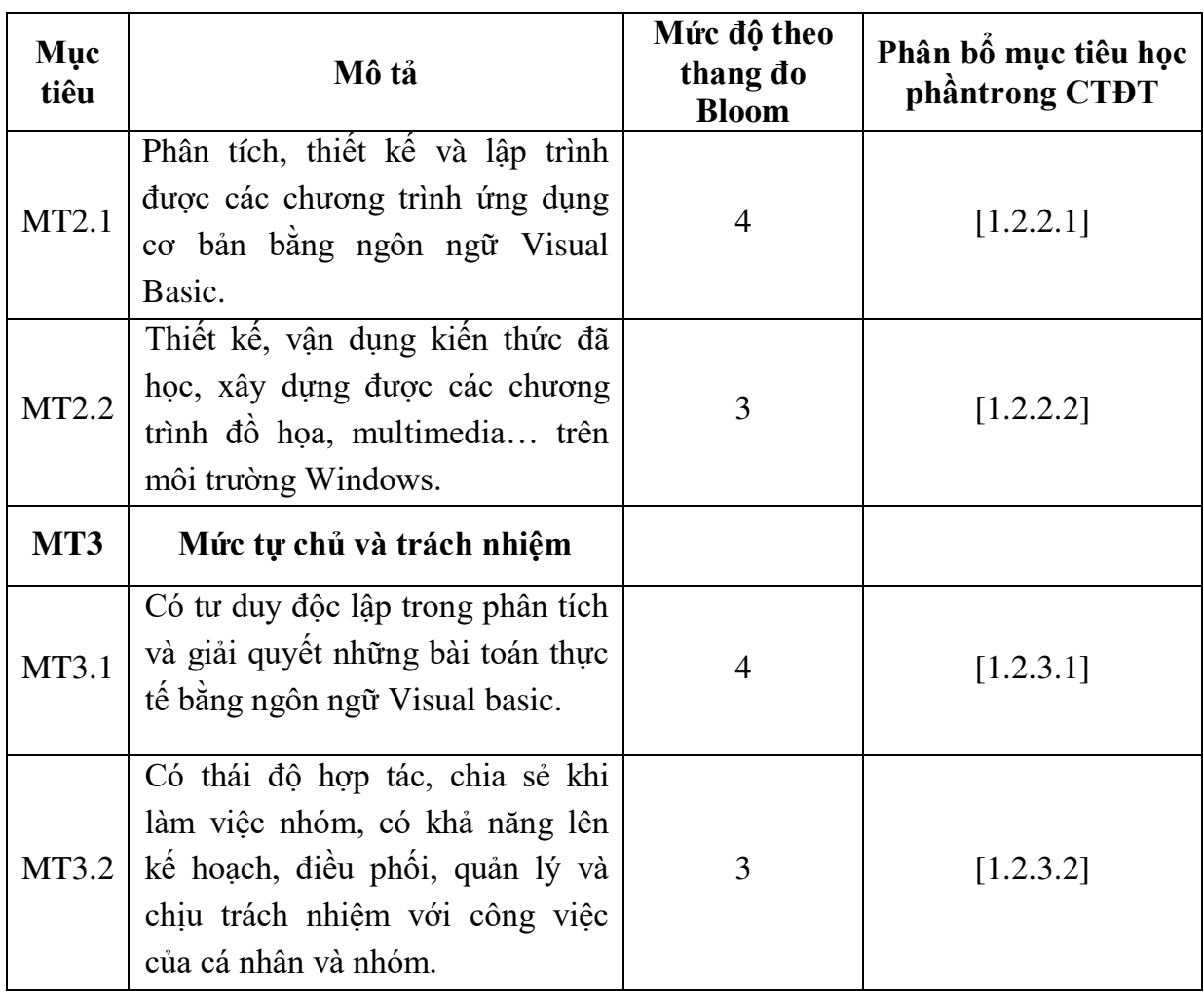

## *9.2. Chuẩn đầu ra*

Sự phù hợp của chuẩn đầu ra học phần với chuẩn đầu ra của chương trình đào tạo:

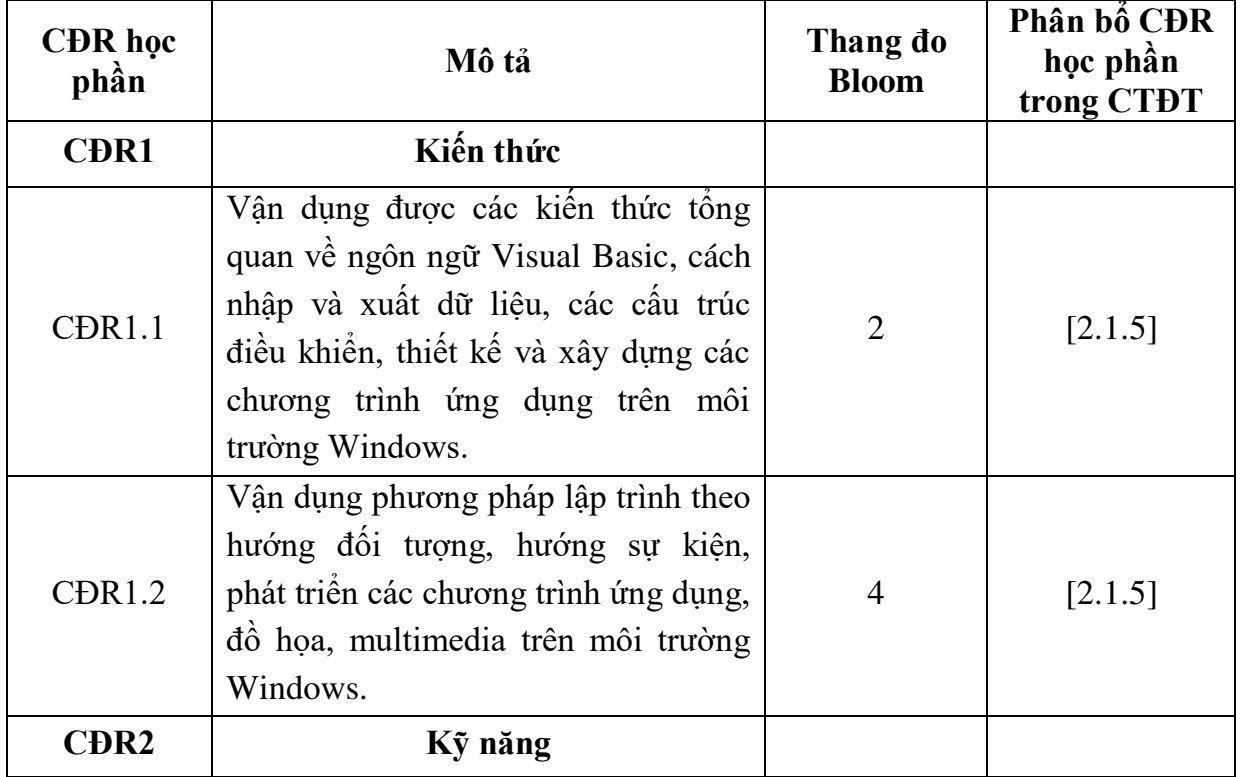

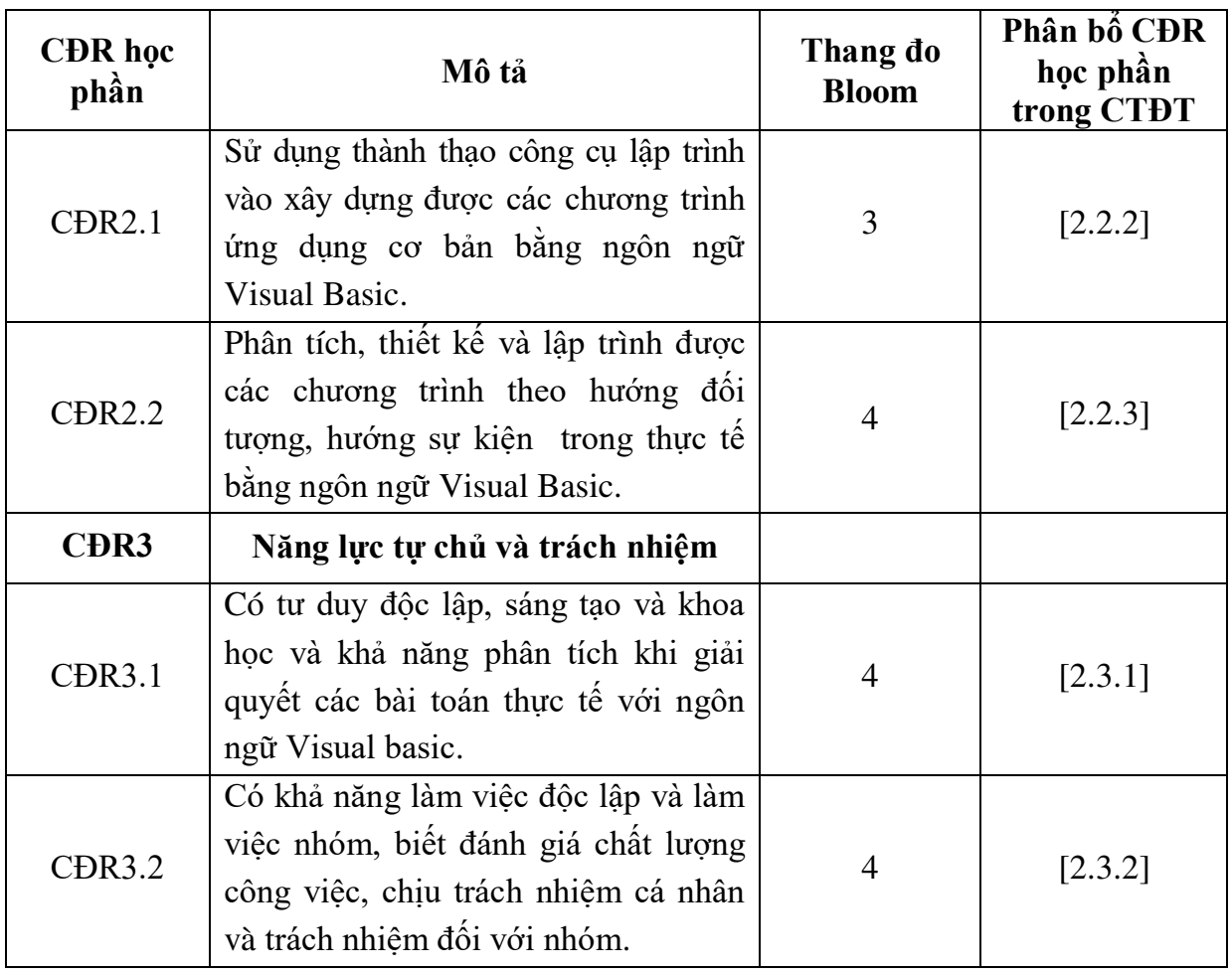

## **10. Ma trận liên kết nội dung với chuẩn đầu ra học phần**

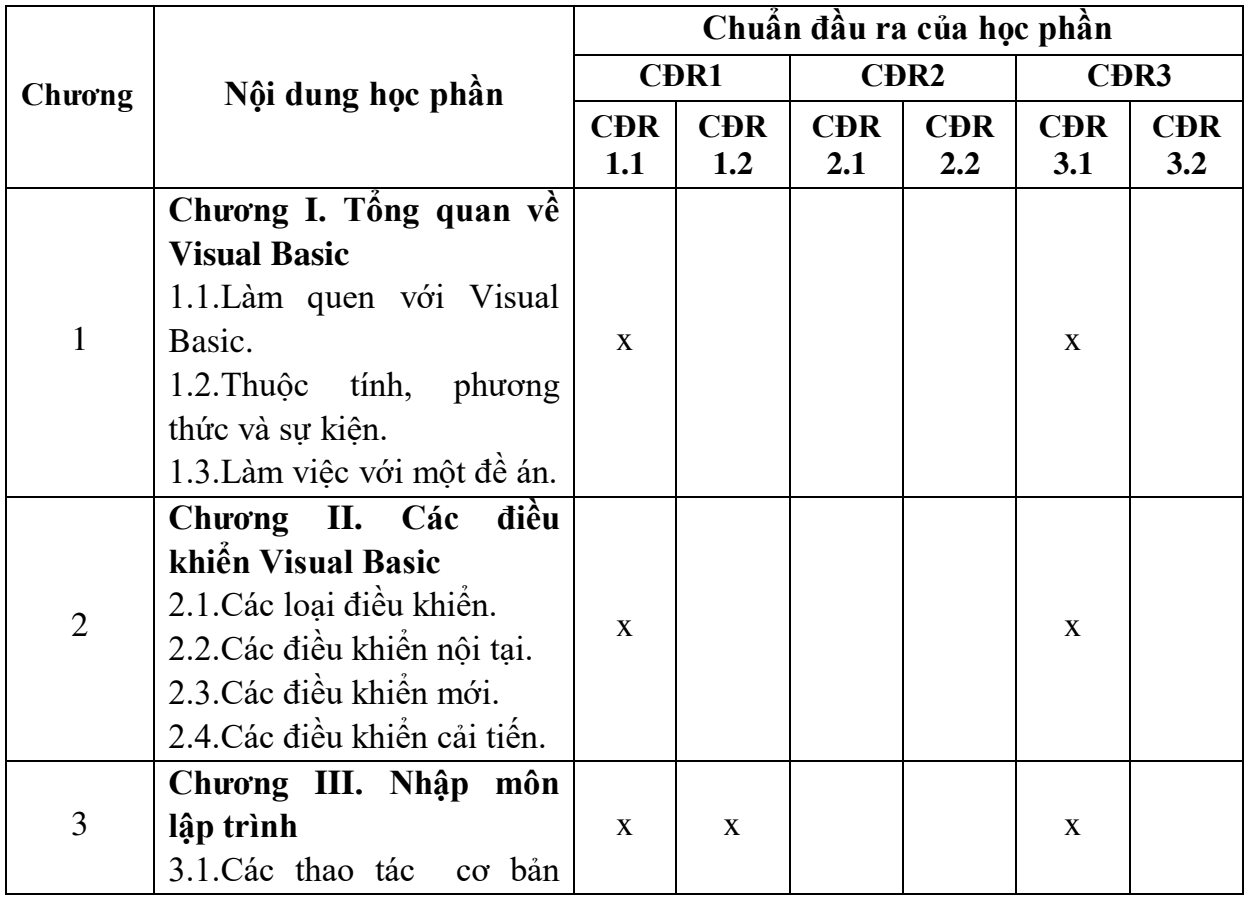

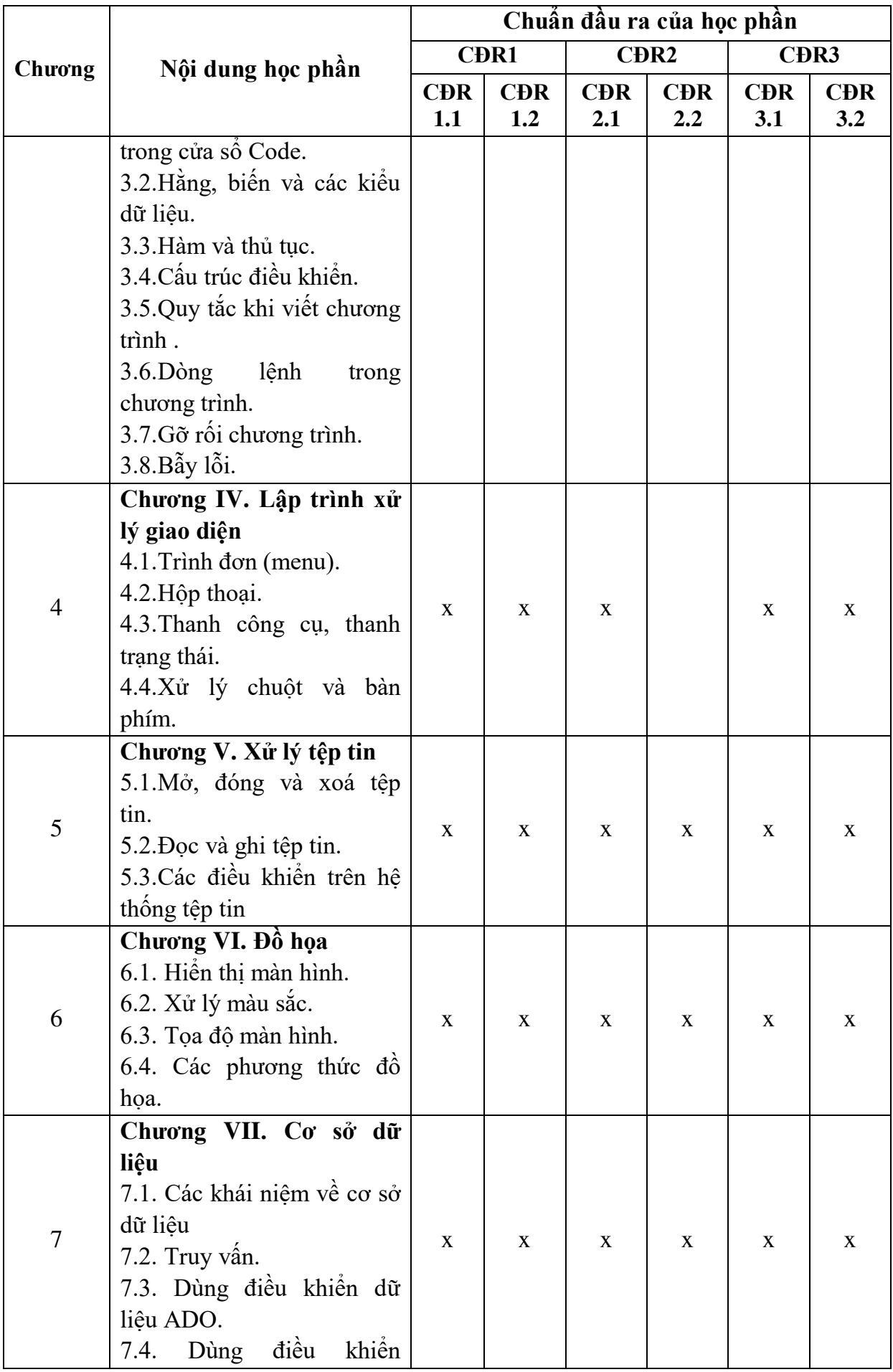

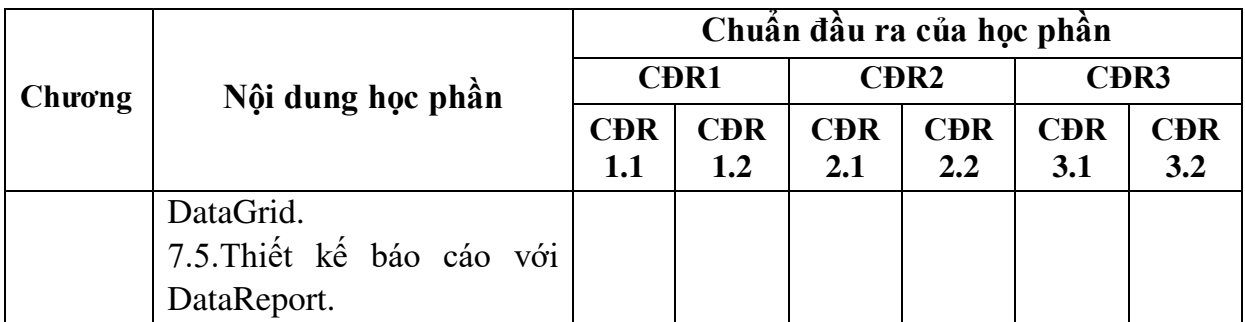

## **11. Đánh giá học phần**

## *11.1. Kiểm tra và đánh giá trình độ*

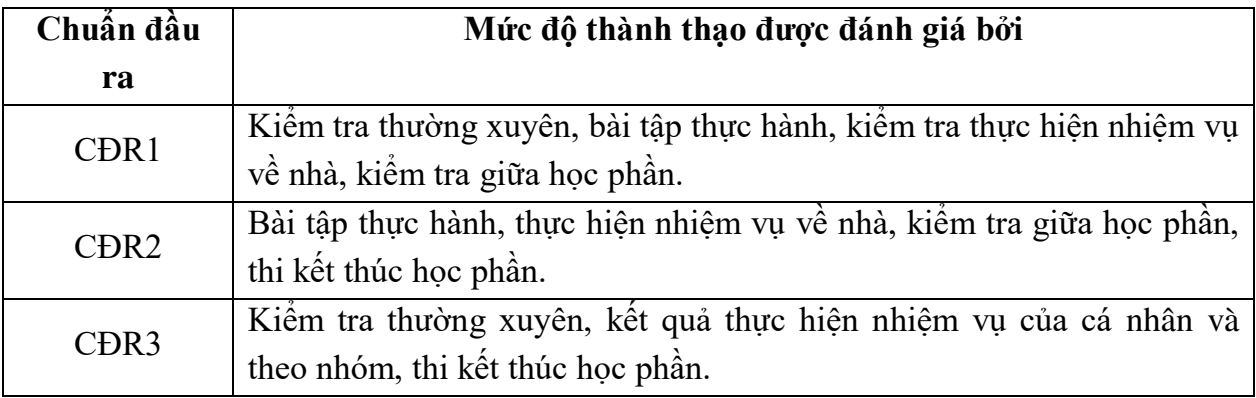

*11.2. Cách tính điểm học phần:* Tính theo thang điểm 10 sau đó chuyển thành thang điểm chữ và thang điểm 4

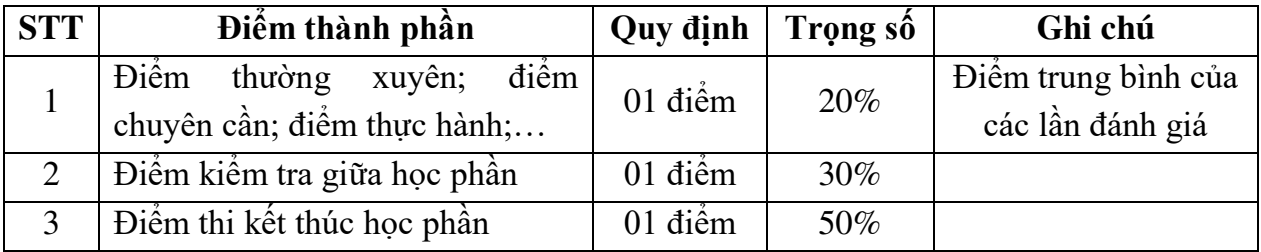

## *11.3. Phương pháp đánh giá*

- Đánh giá chuyên cần: Phát vấn, tỷ lệ hiện diện trên lớp, làm bài tập.
- Kiểm tra giữa học phần: Thực hành (90 phút).
- Thi kết thúc học phần: Thực hành (90 phút).

## **12. Phương pháp dạy và học**

- Lý thuyết: Thuyết trình, thảo luận nhóm, trực quan, nêu vấn đề và đàm thoại.
- Thực hành: Hướng dẫn, làm mẫu.

## **13. Yêu cầu học phần**

- Yêu cầu về nghiên cứu tài liệu: Đọc các tài liệu về ngôn ngữ C.
- Yêu cầu về làm bài tập: Làm đầy đủ các bài tập thực hành trong đề cương.
- Yêu cầu về thái độ học tập: Chuẩn bị đầy đủ tài liệu và dụng cụ trước khi đến

lớp. Ghi chép và tích cực làm bài tập lớn và các chủ đề tự học, tự nghiên cứu.

- Yêu cầu về chuyên cần: Sinh viên tham dự tối thiểu 80% thời lượng của

học phần.

 - Yêu cầu về kiểm tra giữa kỳ và thi kết thúc học phần: Sinh viên thực hiện theo kế hoạch tiến độ, quy chế.

## **14. Tài liệu phục vụ học phần**

## **-** *Tài liệu bắt buộc:*

[1] - Trường Đại học Sao Đỏ (2016*), Giáo trình Lập trình Visual Basic.*

*- Tài liệu tham khảo:*

[2] - Phạm Hữu Khang (2005), *Kỹ xảo lập trình VB6*, nhà xuất lao động xã hội.

## **15. Nội dung chi tiết học phần**

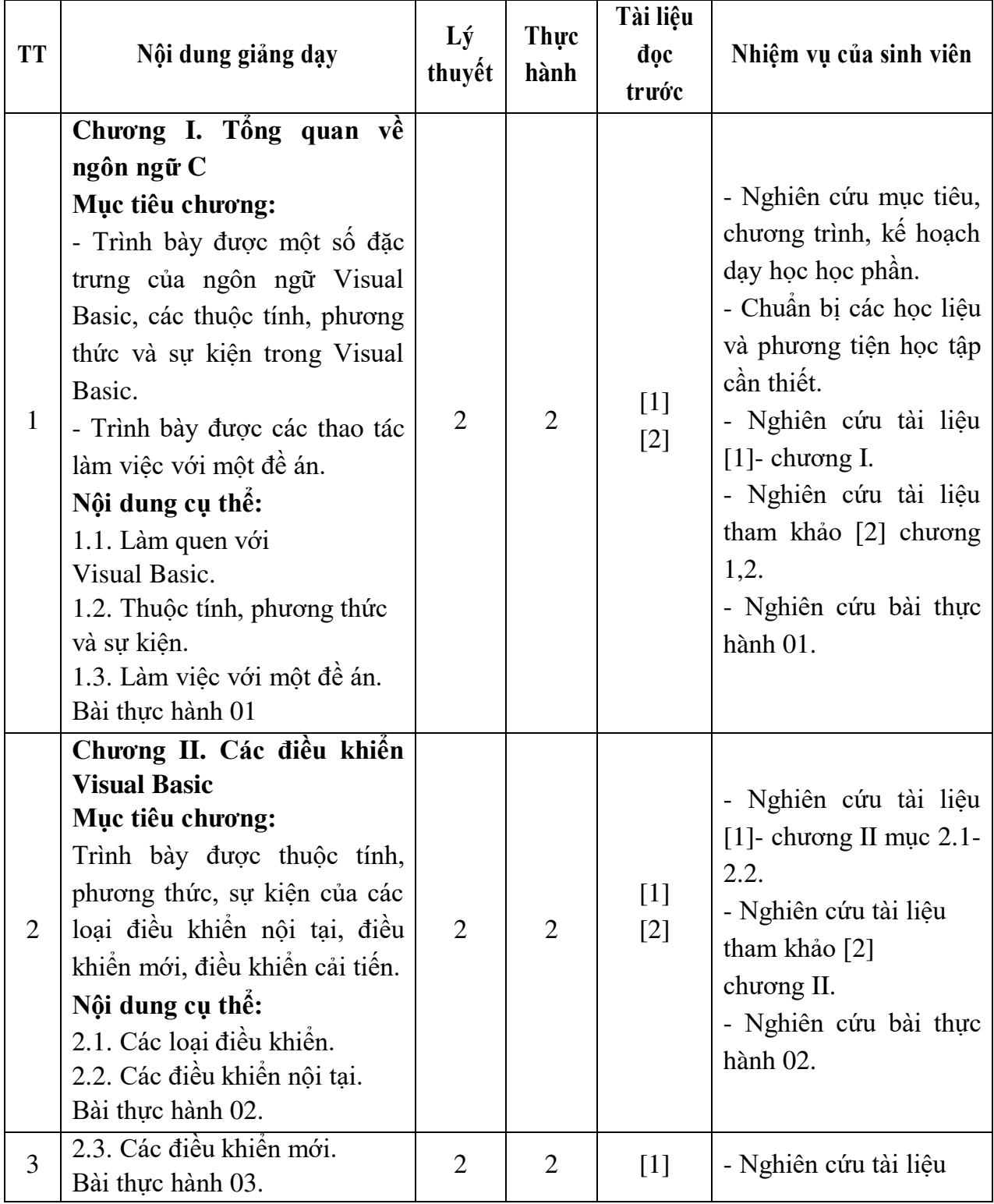

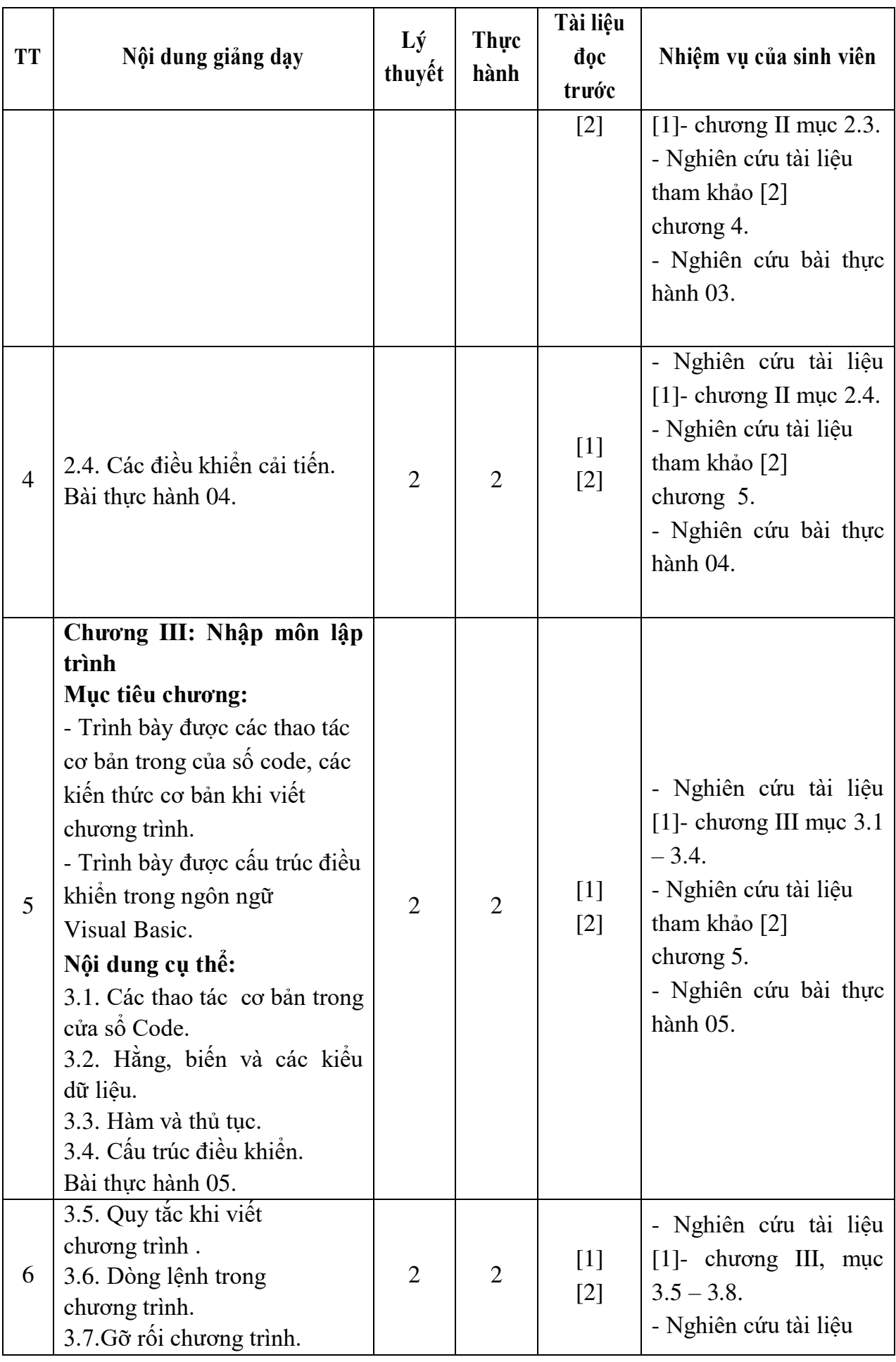

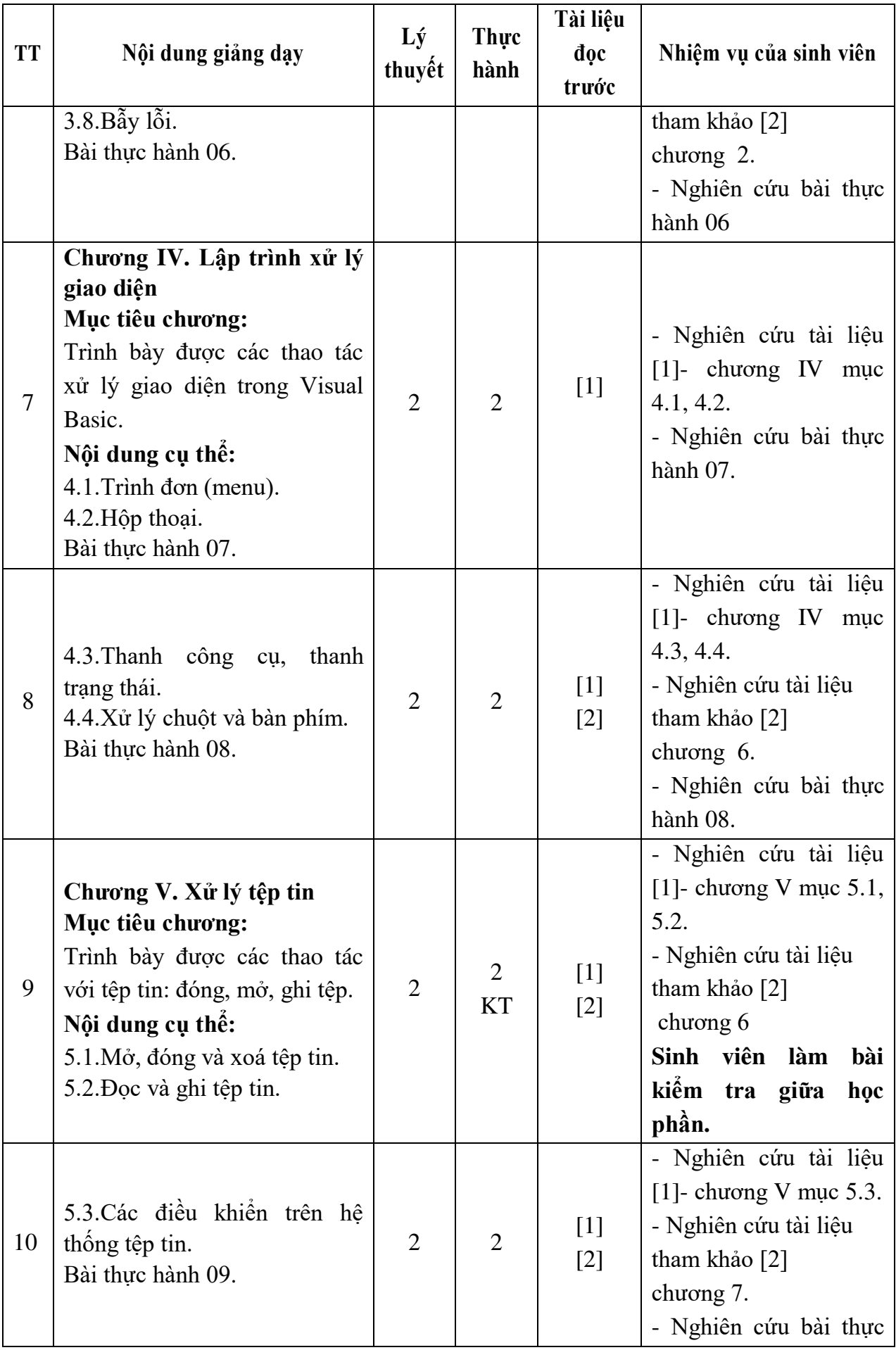

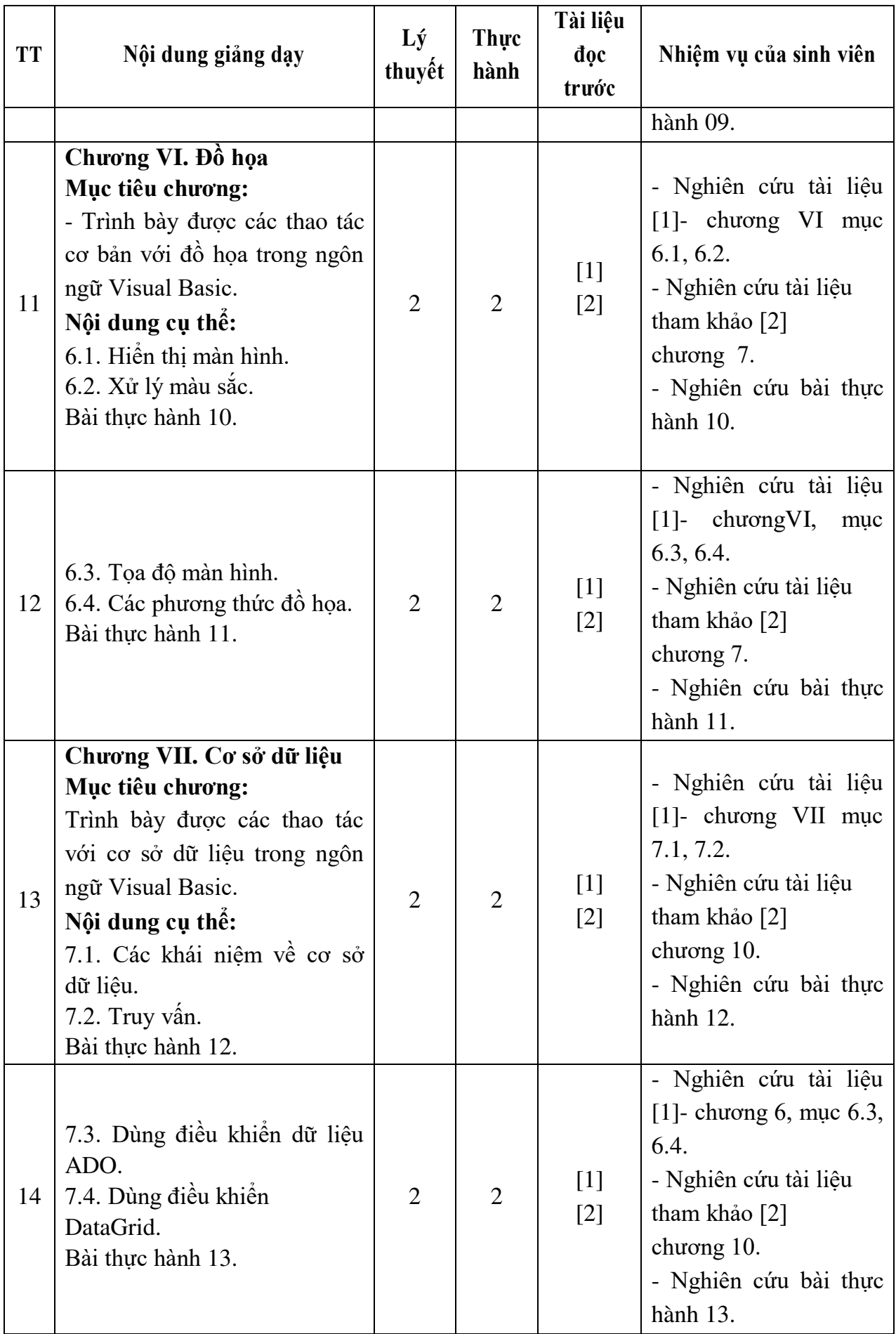

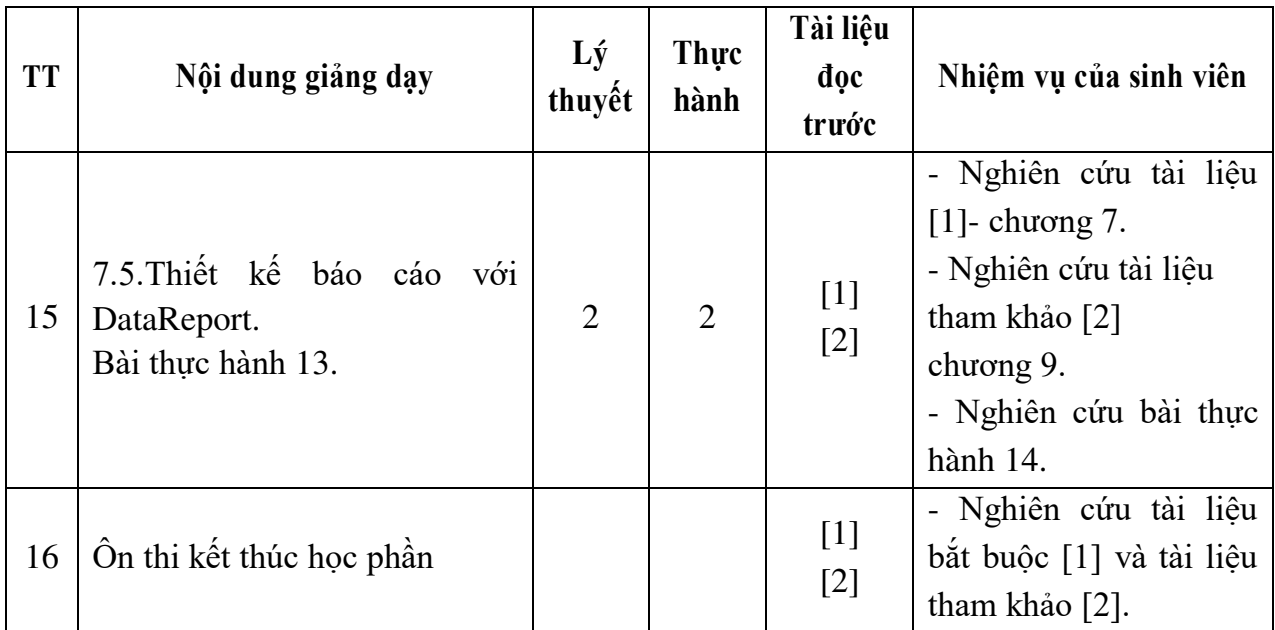

*Hải Dương, ngày 19 tháng 08 năm 2016*  **TRƯỞNG BỘ MÔN** 

**KT.TRƯỞNG KHOA PHÓ TRƯỞNG KHOA** 

**Trần Duy Khánh**

**Phạm Văn Kiên** 

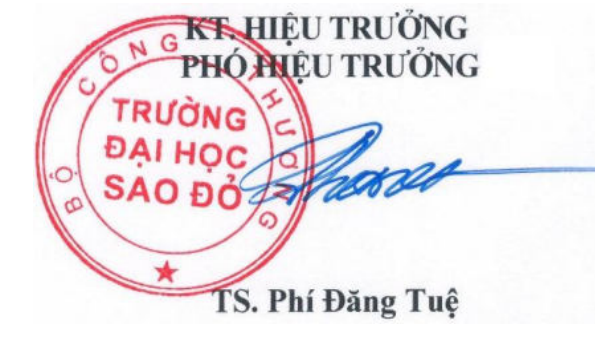